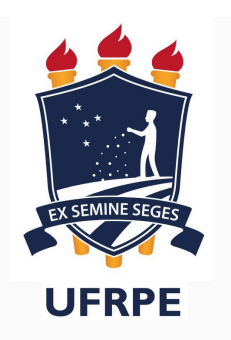

## **UNIVERSIDADE FEDERAL RURAL DE PERNAMBUCO - UFRPE**

## **DEPARTAMENTO DE ESTATÍSTICA E INFORMÁTICA**

Bacharelado em Sistemas de Informação

**Introdução à Programação** 

## **3ª Lista de Exercícios – Python Básico**

- 1. Crie um programa que capture as informações do usuário
	- Nome
	- Endereço
	- Curso de graduação
	- Idade
	- Altura e peso

Imprima tais valores na tela da seguinte forma:

- "Nome", residente no endereco "Endereco", é aluno do curso de "Curso de graduação". Ele tem "idade" anos e "altura"m de altura e pesa "peso"kg - Obs: os valores entre aspas devem ser substituídos pelos valores de entrada

- 2. Faca um programa que solicite ao usuário 10 números inteiros e, ao final, informe a quantidade de números ímpares e pares lidos. Calcule também a soma dos números pares e a média dos números ímpares.
- 3. Faça um algoritmo que leia a idade de uma pessoa expressa em anos, meses e dias emostre-a expressa apenas em dias.
- 4. Escrever um algoritmo que lê a hora de início e hora de término de um jogo, ambas subdivididas em dois valores distintos: horas e minutos. Calcular e escrever aduração do jogo, também em horas e minutos, considerando que o tempo máximo deduração de um jogo é de 24 horas e que o jogo pode iniciar em um dia e terminar nodia seguinte.
- 5. Foi feita uma pesquisa para saber o perfil dos alunos que cursam o ginásio de uma determinada escola. Cada aluno fornecia a sua série (primeira-1, segunda-2, terceira-3 ou quarta-4), quantos livros liam por mês e se gostavam de fazer redação (Sim-1 ou Não-0). Fazer um programa que leia os dados, calcule e imprima:

- A quantidade de alunos que está na terceira série;

- A maior quantidade de livros lidos por um aluno que está na quarta série;

- A porcentagem de alunos que não gostam de fazer redação e que estão na segunda série; 

- A quantidade de alunos na primeira série que lêem mais de um livro por mês e gostam de fazer redação;

- A quantidade total de alunos em cada série.

OBS: A condição de parada (flag) é que seja digitado 0 (zero) para a série.

- 6. Faça um algoritmo que leia o nome e o salário bruto de um funcionário e calcule osalário líquido. Sabendo que o imposto a ser descontado é de 5% sobre o salário bruto, calcule o salário líquido. O algoritmo deve escrever o nome do funcionário, osalário bruto, o valor do desconto e o salário líquido.
- 7. Criar um algoritmo (em pseudocódigo) que recebe do usuário vários números inteiros positivos e imprime o produto dos números ímpares digitados e a soma dos pares. Considerar o valor 9999 como fim da entrada.
- 8. Escrever um algoritmo que calcule o valor do sen(x). O valor de x deverá ser digitado em graus. O valor do seno de x será calculado pela soma dos n (valor fornecido pelo usuário) primeiros termos da série a seguir. Obs: não é permitido usar "!" com função de fatorial pré-definida.

Sen(x) = x - 
$$
\frac{x^3}{3!}
$$
 +  $\frac{x^5}{5!}$  -  $\frac{x^7}{7!}$  + ...

9. Deseja-se fazer um levantamento a respeito da ausência de alunos à primeira prova de Programação de Computadores para cada uma das 14 turmas existentes. Para cada turma, é fornecido um conjunto de valores, sendo que os dois primeiros valores do conjunto corresponde a identificação da turma (A, ou B, ou C,...) e ao número de alunos matriculados, e os demais valores deste conjunto contêm o número de matrícula do aluno e a letra A ou P para o caso de o aluno estar ausente ou presente, respectivamente. Fazer um algoritmo que:

- para cada turma, calcule a porcentagem de ausência e escreva a identificação da turma e a porcentagem calculada;

- determine e escreva quantas turmas tiveram porcentagem de ausência superior a 5%.